# **C\_LCNC\_02Q&As**

SAP Certified Citizen Developer Associate - SAP Build Low-code/Nocode Applications and Automations

### **Pass SAP C\_LCNC\_02 Exam with 100% Guarantee**

Free Download Real Questions & Answers **PDF** and **VCE** file from:

**https://www.leads4pass.com/c\_lcnc\_02.html**

### 100% Passing Guarantee 100% Money Back Assurance

Following Questions and Answers are all new published by SAP Official Exam Center

**Colonization** Download After Purchase

- **@ 100% Money Back Guarantee**
- **63 365 Days Free Update**

**Leads4Pass** 

800,000+ Satisfied Customers

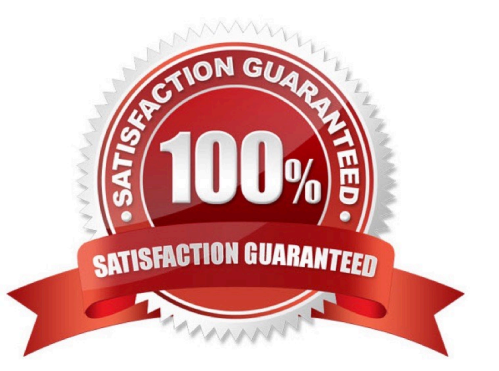

# **Leads4Pass**

#### **QUESTION 1**

What are some of today\\'s digitization challenges? Note: There are 3 correct answers to this question.

- A. Failure to upgrade all employees\\' hardware and software
- B. Complex IT landscapes
- C. Volatile market conditions
- D. Large and complex organizational structures
- E. Limited IT and development resources

Correct Answer: BCD

#### **QUESTION 2**

What are some use cases that lend themselves to automation? Note: There are 3 correct answers to this question.

- A. Design-to-operate
- B. Hire-to-retire
- C. Lead-to-stock
- D. Design-to-pay
- E. Lead-to-cash

Correct Answer: ABE

#### **QUESTION 3**

Which workspace type can NEVER be accessed by other users?

- A. Private
- B. Public
- C. My Workspace
- D. External

```
Correct Answer: C
```
## **Leads4Pass**

#### **QUESTION 4**

What are the very first actions that SAP recommends you take before building an app in SAP AppGyver? Note: There are 2 correct answers to this question.

- A. Set up an SAP AppGyver account
- B. Install the SAP AppGyver Preview app
- C. Watch available SAP AppGyver tutorial videos
- D. Connect to an OData API

Correct Answer: AB

#### **QUESTION 5**

What does SAP recommend you do first when you build an app in SAP AppGyver?

- A. Test access to help resources.
- B. Map out the user interface.
- C. Make a high-level plan.
- D. Connect to a database.

Correct Answer: C

[C\\_LCNC\\_02 Practice Test](https://www.leads4pass.com/c_lcnc_02.html) [C\\_LCNC\\_02 Exam](https://www.leads4pass.com/c_lcnc_02.html)

**[Questions](https://www.leads4pass.com/c_lcnc_02.html)** 

[C\\_LCNC\\_02 Braindumps](https://www.leads4pass.com/c_lcnc_02.html)